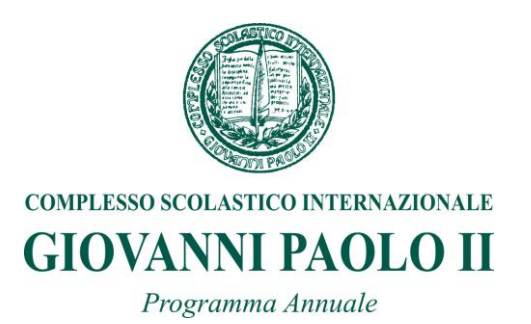

## **ISTITUTO:***Istituto Tecnico per il Turismo*

**CLASSE:** *I*

## **MATERIA:** *Informatica*

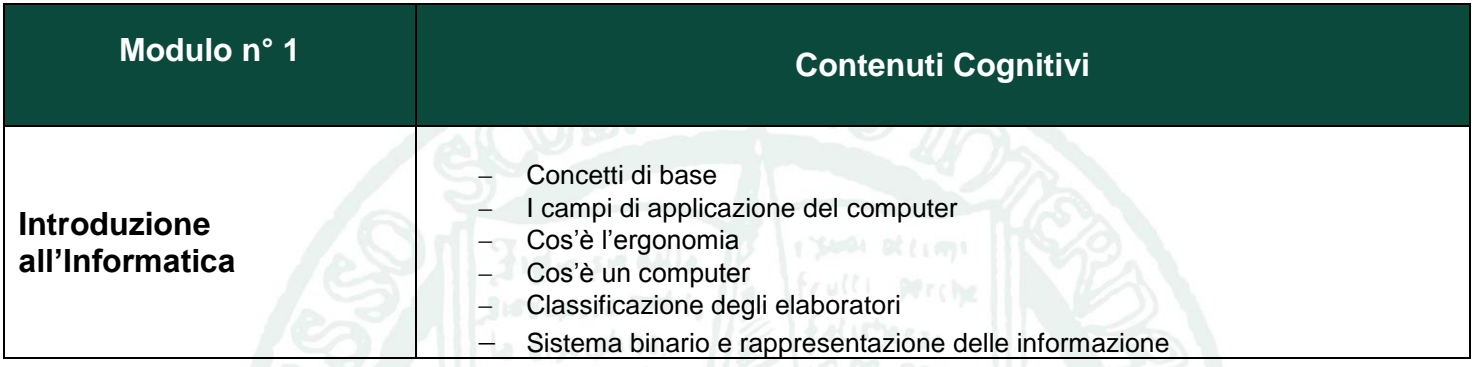

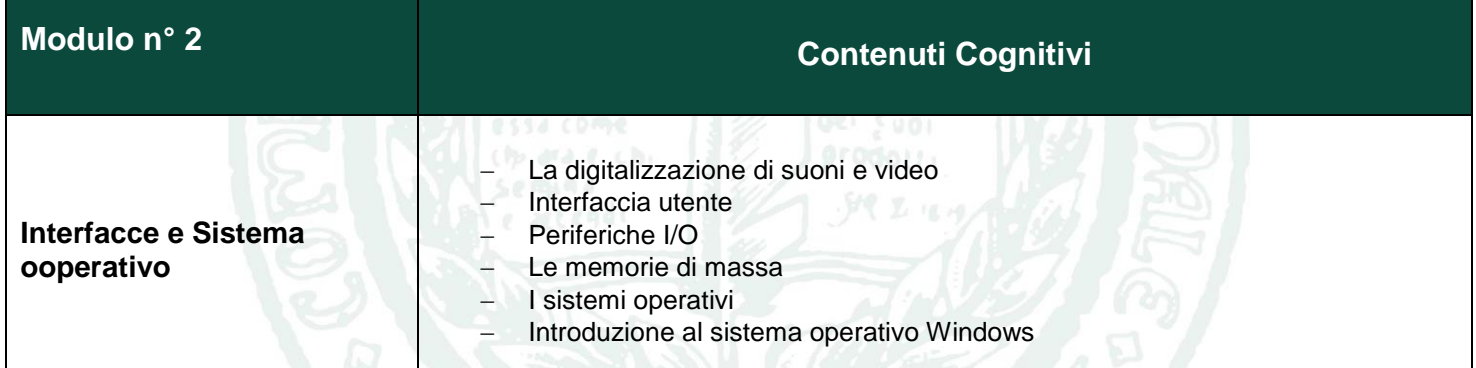

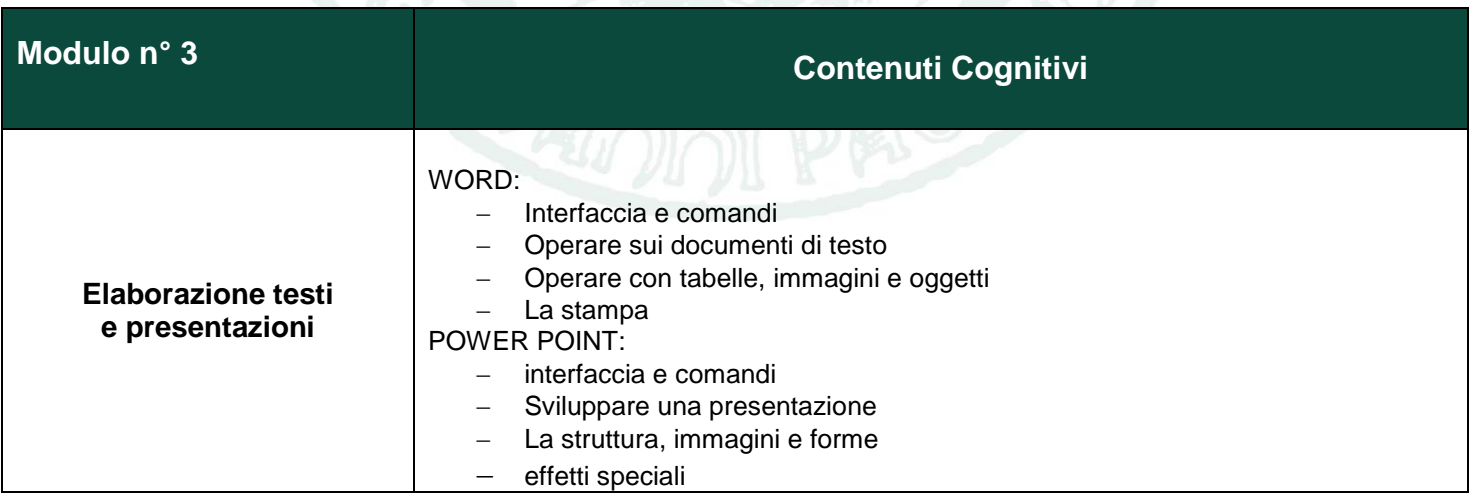

 $\overline{v}$